## **Toccata del Sesto Tono**

(Originalversion)

## **Girolamo Diruta**

(geb. 1561)

Bearbeitung und Intavolierung Anton Höger

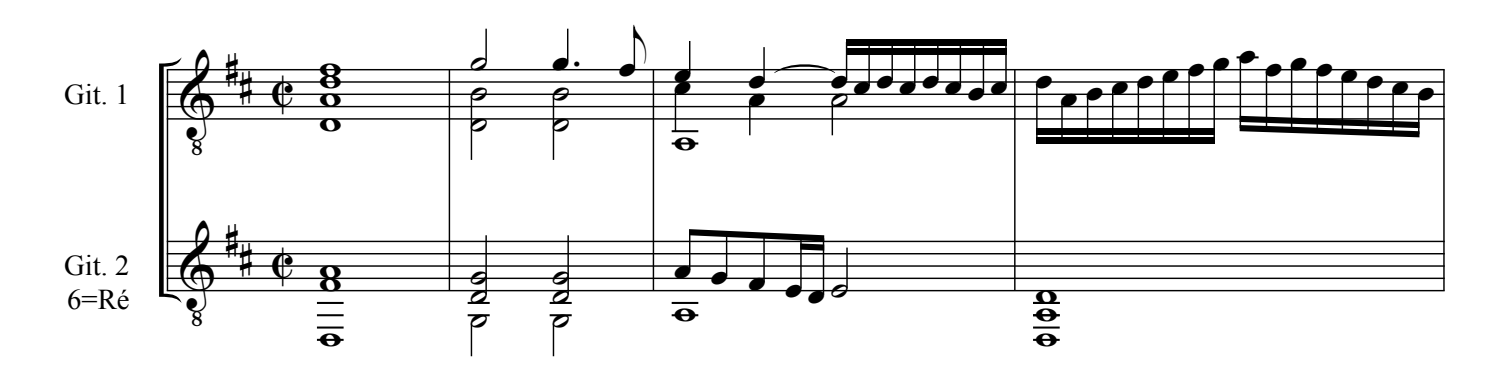

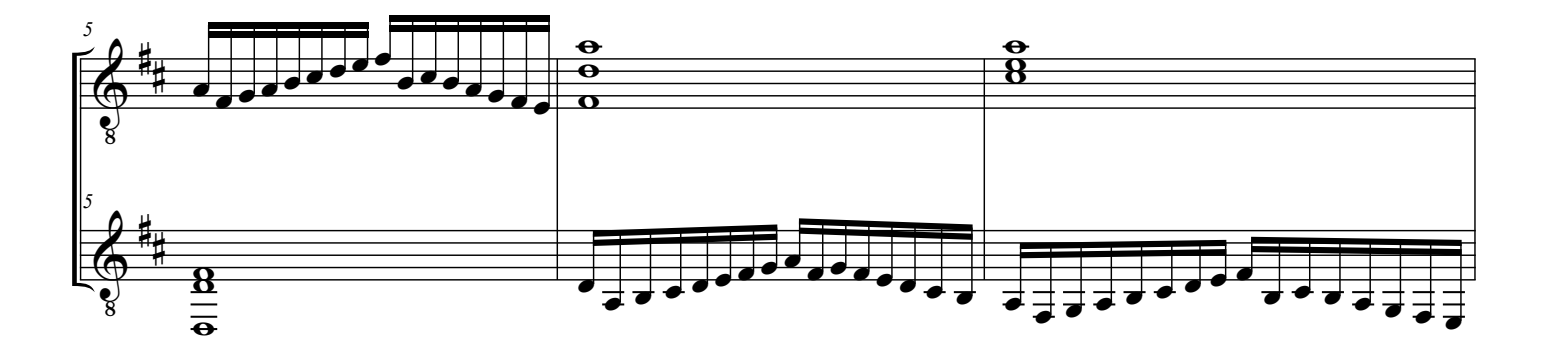

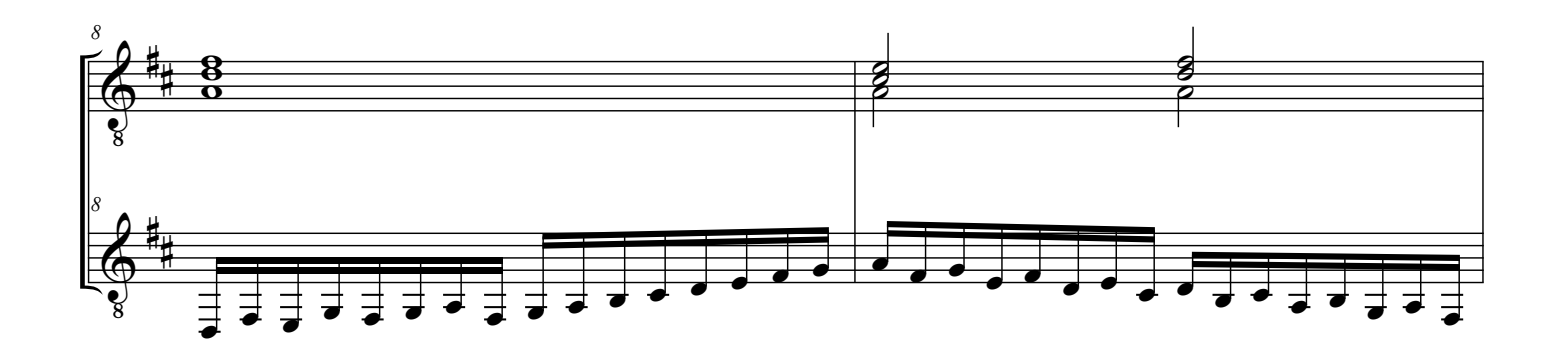

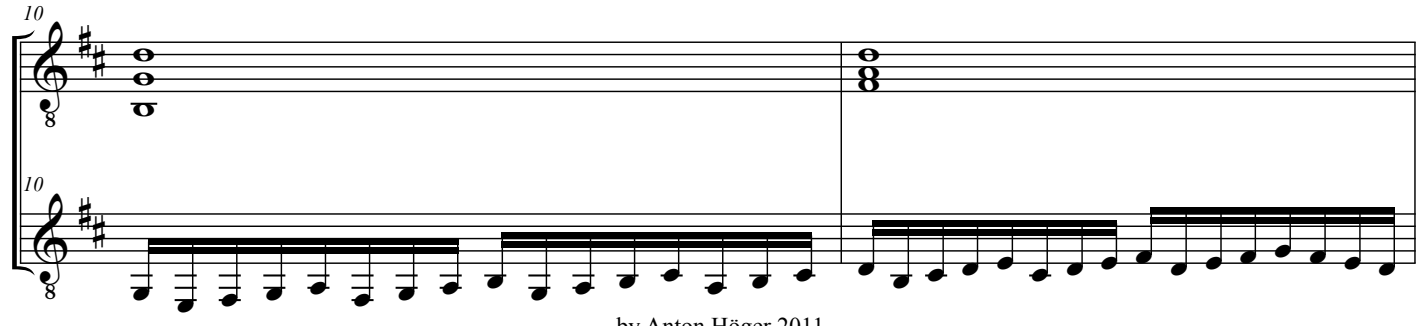

by Anton Höger 2011

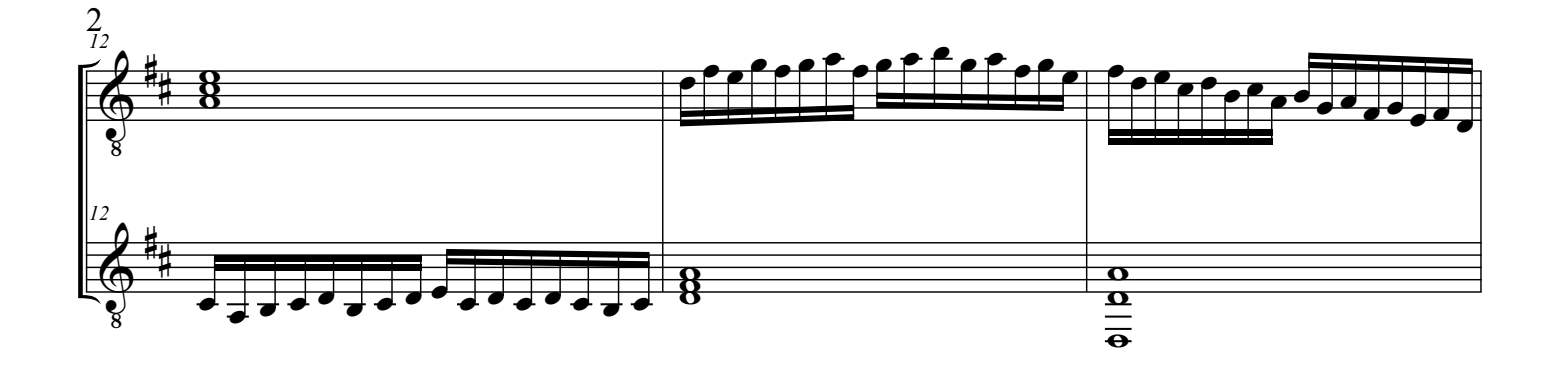

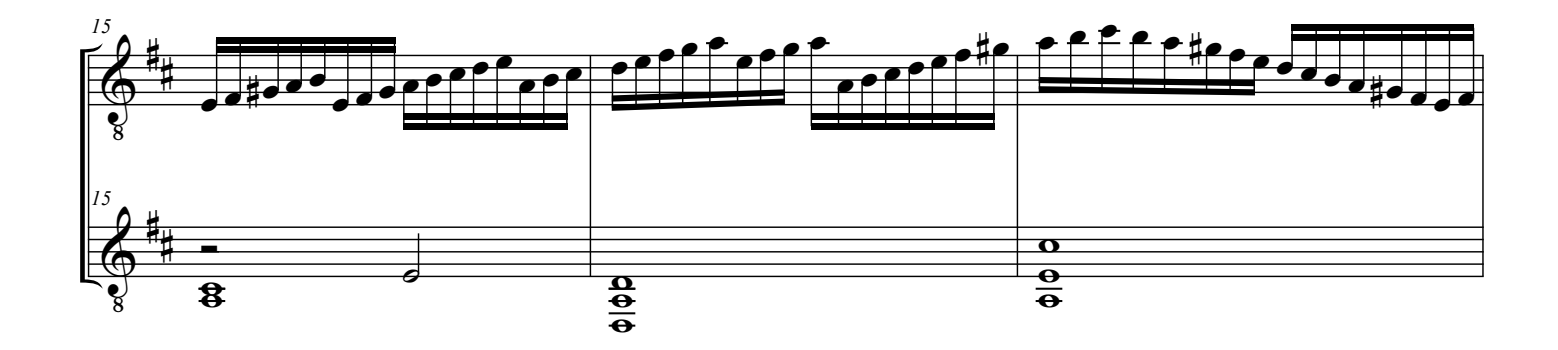

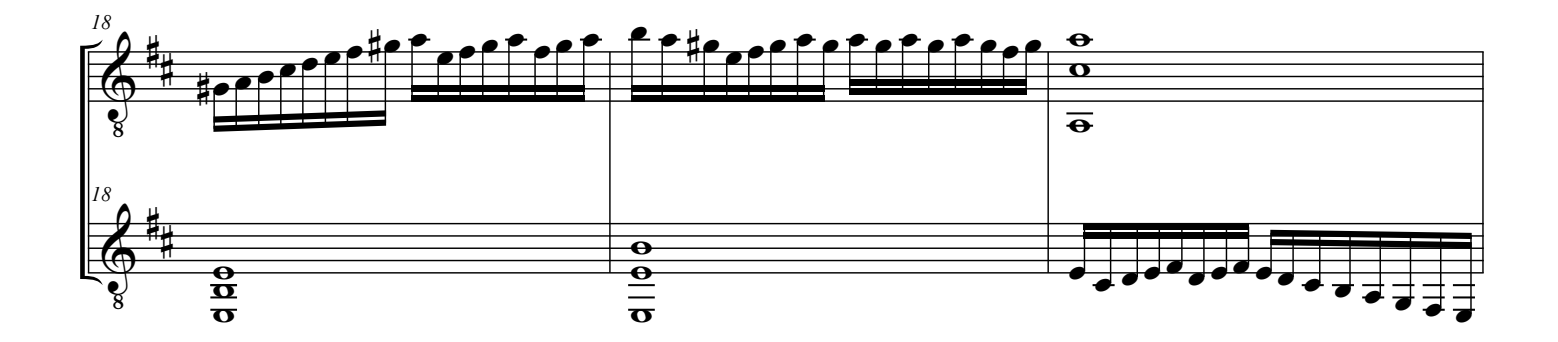

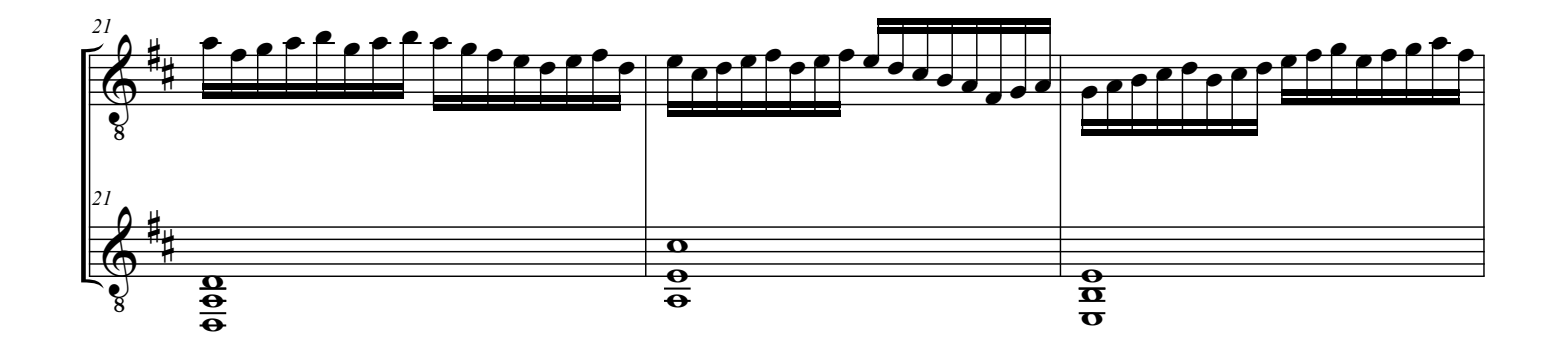

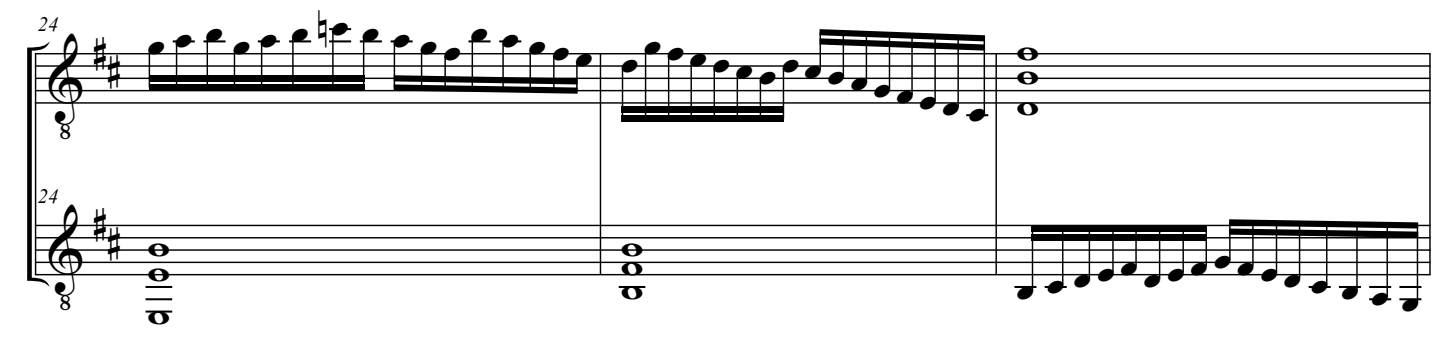

Diruta, G. - Toccata del Sesto Tono - Original

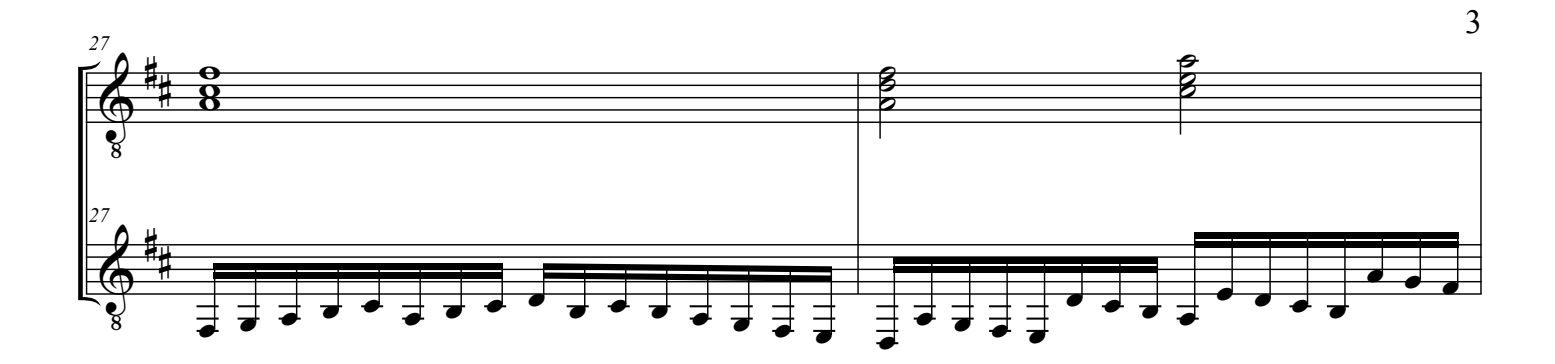

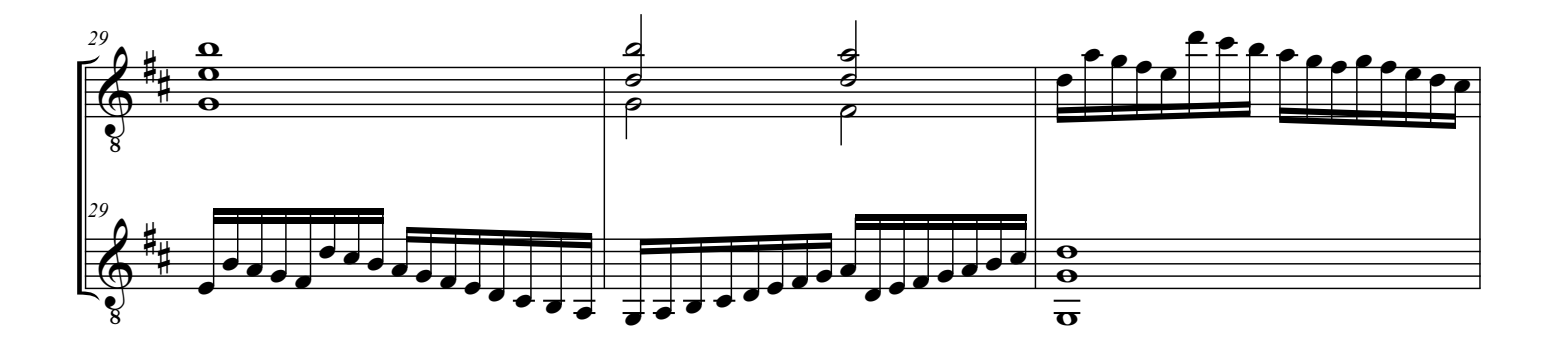

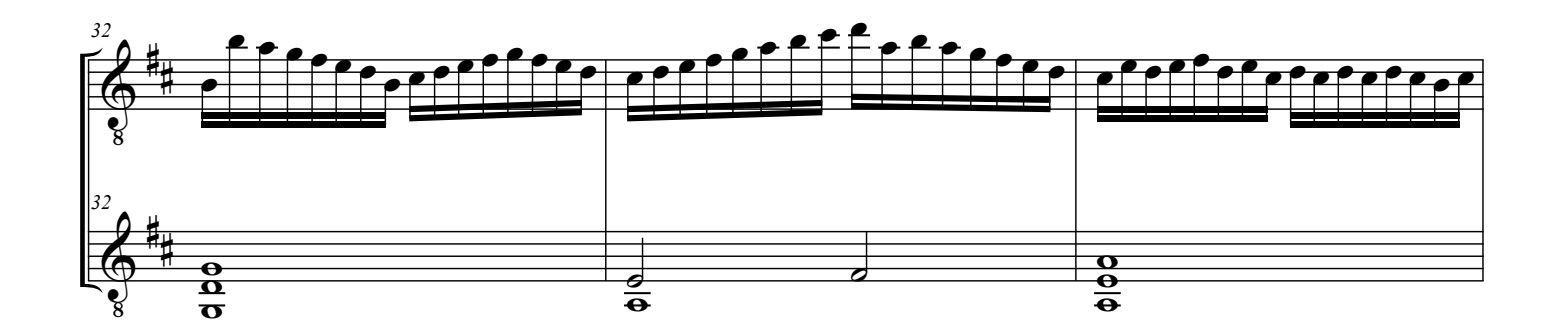

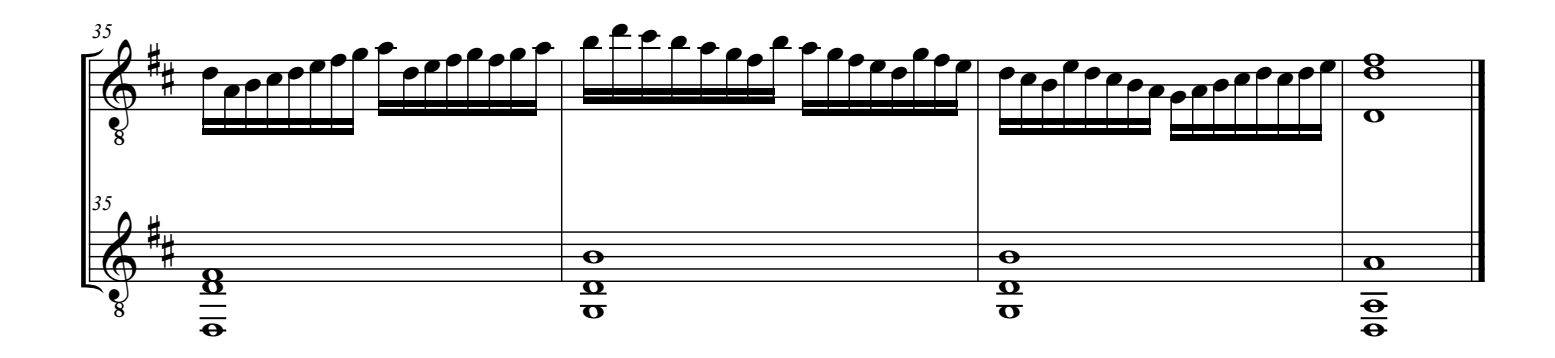